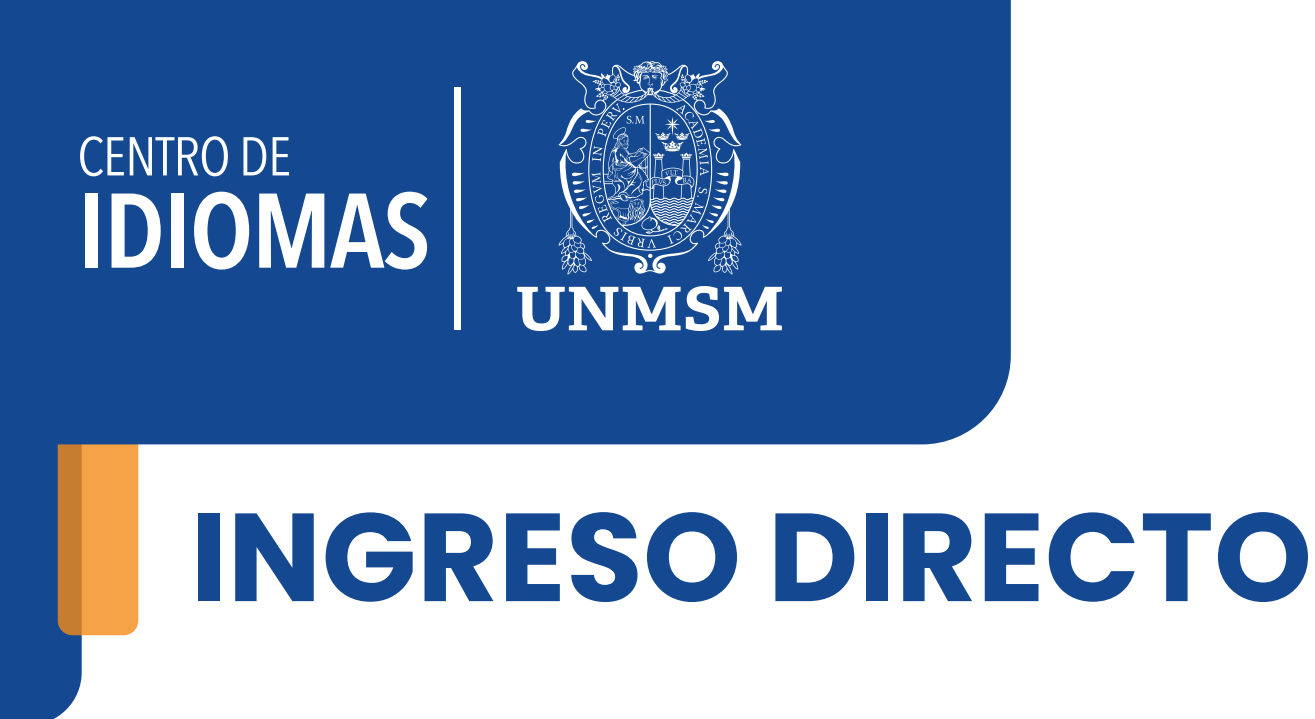

## Antecedente:

## Proceso de Inscripción:

## Términos y condiciones para la convalidación:

*Resolución Rectoral N.º 01712-R-20-RESOLUCIÓN RECTORAL N.° 001800-2022-R/UNMSM*

Si cumples con estos términos y condiciones, podrás convalidar tus conocimientos sin necesidad de realizar un examen de clasificación. ¡Facilitamos tu proceso de matricula y te ayudamos a avanzar en tu aprendizaje de idiomas de manera eficiente!

En el Centro de Idiomas de la UNMSM, estamos comprometidos con la diversidad lingüística y la educación de calidad. Es por eso que ofrecemos un proceso de convalidación de idiomas que te permitirá aprovechar al máximo tus habilidades lingüísticas y avanzar en tu proceso de aprendizaje.

En caso de que no cumplas con alguno de los términos y condiciones, aún puedes matricularte mediante el examen de clasificación. ¡Te brindamos opciones para que puedas avanzar en tu aprendizaje de idiomas de la manera que mejor te convenga!

1. **Plazo de estudio**: si has estado sin estudiar un idioma por más de 3 meses, no podrás convalidar tu nivel y tendrás que realizar un examen de clasificación.

2. **Constancia de nivel**: Necesitas contar con una constancia de estudios que acredite el nivel en el que te quedaste en tu institución anterior.

3. **Equiparación:** La convalidación permite la equiparación del último nivel y ciclo aprobado, pero no la homologación de las notas.

4. **Instituciones elegibles:** La convalidación es válida para aquellos que hayan pertenecido a alguna de las siguientes instituciones:

¡Aprovecha esta oportunidad para expandir tus horizontes lingüísticos y culturales!

¿No cumples con los términos? No te preocupes.

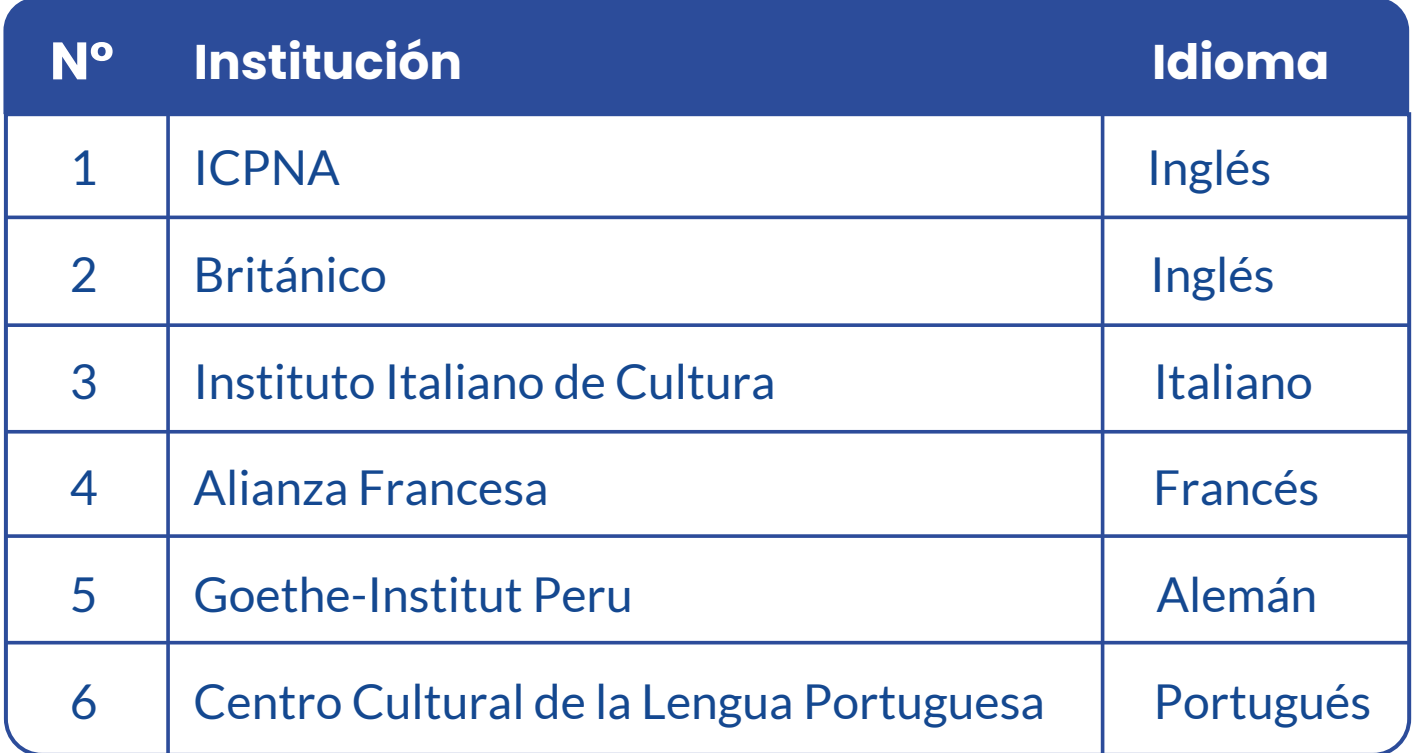

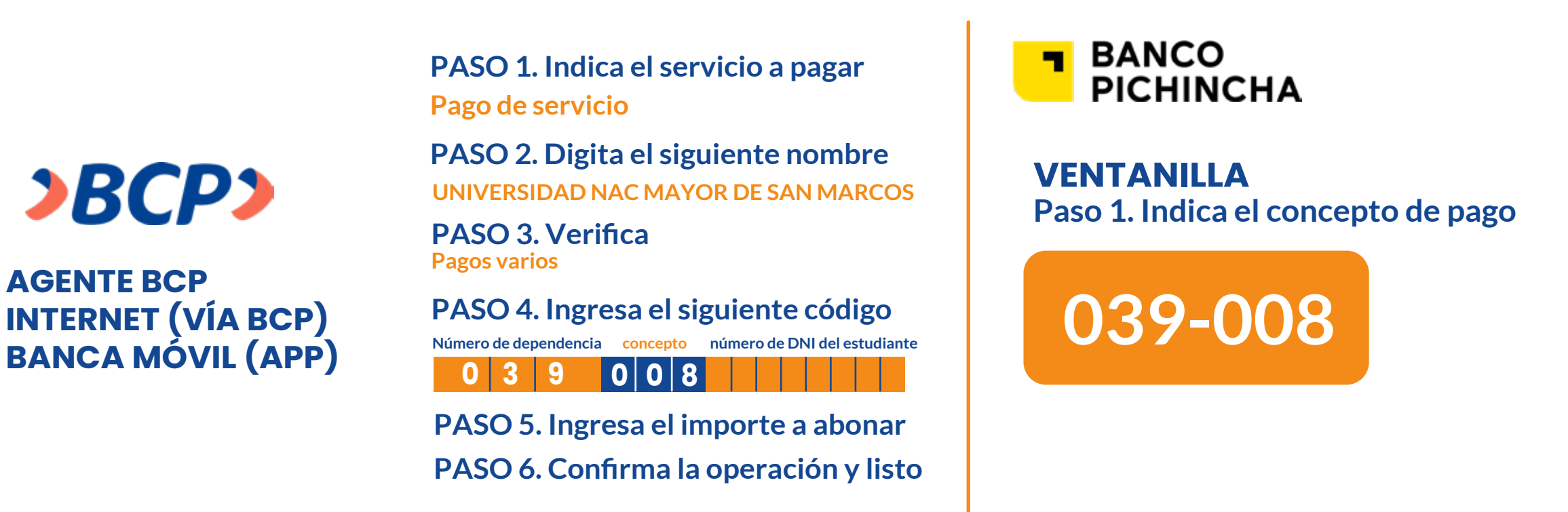

2. Registrarte mediante el siguiente formulario https://forms.gle/M22s7udKJFUJqAS77

**AGENTE BCP** 

 ${\bf 3}$ BCP ${\bf 3}$ 

1. Efectuar el pago de S/50.00, por uno de los siguientes medios: